**AZIENDA TERRITORIALE PER I SERVIZI ALLA PERSONA** 

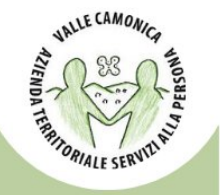

## **ISTRUZIONI PER LA COMPILAZIONE DEL DOCUMENTO DI GARA UNICO EUROPEO (D.G.U.E.) ELETTRONICO**

Il D.G.U.E. è un'autocertificazione dell'operatore economico che fornisce una prova documentale preliminare in sostituzione dei certificati rilasciati da autorità pubbliche o terzi, come stabilito dall'art. 59 della direttiva 2014/24/UE. Tali informazioni devono essere compilate esclusivamente in versione elettronica, avvalendosi del servizio gratuito messo a disposizione dalla Commissione Europea al seguente URL: <https://ec.europa.eu/tools/espd/filter?lang=it.>

L'operatore economico dovrà utilizzare il servizio di compilazione online osservando i seguenti passaggi:

- 1. Scaricare il file in formato .xml denominato DGUE elettronico allegato alla documentazione di gara. Si evidenzia che il file da scaricare e salvare è quello in formato "XML" e non quello in formato "PDF", da utilizzare solamente per la consultazione;
- 2. Una volta scaricato e salvato il DGUE predisposto da questa Stazione Appaltante (in formato "XML"), è necessario accedere al sito internet della Commissione Europea (all'indirizzo URL indicato nel precedente paragrafo) ed effettuare le seguenti operazioni:
	- a) selezionare la voce "Sono un operatore economico";
	- b) scegliere la voce "Importare un DGUE" e caricare il documento DGUE "ESPD Request" in formato XML precedentemente scaricato cliccando il pulsante "Scegli file";
	- c) selezionare la nazione in cui si trova la sede legale della società;
	- d) cliccare sul pulsante "Avanti";
	- e) compilare il file con tutte le informazioni richieste;
	- f) al temine delle operazioni di compilazione cliccare sul pulsante "Quadro generale" e, dopo aver controllato tutte le informazioni inserite, selezionare la voce "Scaricare nel formato", scegliendo l'estensione "PDF";
	- g) infine salvare e firmare, con firma digitale del legale rappresentante, il file D.G.U.E. generato;
- 3. Inviare il file così ottenuto, unitamente alla restante documentazione prescritta, secondo le modalità indicate nei documenti di gara.